## Experite Excel<br>FR We(s) Duty Time - Function Code Crew<br>100 - 05452-08302 CPT - DEL Delta Then<br>MAN109 09002-11502 CPT - GOL Golf.Aufa 21-06-2015 +4476543214<br>+4412345678 DEL Delta Thomas Show

**Check In Out**

Report 'Check In Out' - daily crew assignment

With this report you can view daily flights (you need to select the day in the filter) and check who was assigned to the particular flight.

The report shows crew function, code, full name and contact phone number (if inserted to the crew profile).

From: <https://wiki.leonsoftware.com/>- **Leonsoftware Wiki**

Permanent link: **<https://wiki.leonsoftware.com/leon/check-in-out?rev=1437993285>**

Last update: **2016/08/30 13:06**

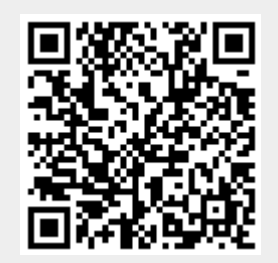